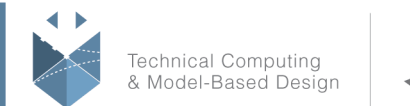

**MathWorks** 

# **Course Title: Interfacing MATLAB with C Code**

### **Course Purpose:**

This one-day course focuses on interfacing MATLAB® with user-written C code. Through hands-on examples and exercises, the course explores generating MEX-files to incorporate external C code in MATLAB applications and calling MATLAB code from C applications. At the end of this course, attendees will be able to:

- Write and compile source MEX files
- Pass data between MATLAB and MEX files
- Call MATLAB code from C code using the engine interface
- Identify the proper approach for interfacing MATLAB with C code

### **Pre- requisites:**

Familiarity with terminology and concepts related to programming in C (especially pointers). Experience with MATLAB is recommended

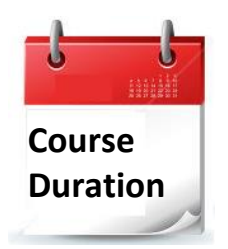

- $\checkmark$  1 training day
- $\checkmark$  Hours: 09:00-17:00
- $\checkmark$  Total training hours: 8

## **Teaching method:**

The course combines lectures, demonstrations and practical exercises in MATLAB, using original training books from MathWorks. The course is in Hebrew but the training materials are in English.

#### עמוד מס' 1

**Training Center Systematics - Contact information: Phone number**: 03-7660111 Ext: 5 **Email:** training@systematics.co.il **Website:** http://www.systematics.co.il/mathworks

מוקד שירות: 7660101-03 info@systematics.co.il:**א"ל**: li 03-7660111 :03-7660 פקס: 7660120-03

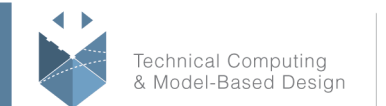

**MathWorks** 

### **Course Objective:**

#### **MEX-File Overview**

**Objective:** Identify required components of a MEX-file and set up the environment for producing MEX-files.

- Introduction to MEX-files
- Applications of MEX-files
- Components of a MEX-file
- Setting up MATLAB to compile MEX-files
- Building and running a MEX-file

### **MEX-Files with Inputs and Outputs**

**Objective:** Create MEX-files with inputs and outputs for interacting with MATLAB environment.

- Data flow in MEX-files
- MATLAB data
- The mxArray class
- Working with pointers
- Working with mxArray API functions
- Working with strings
- When to use MEX-files
- Handling data

### **MEX-File Interface Considerations**

**Objective:** Display diagnostic messages and manage memory in MEX-files.

- Displaying diagnostic messages
- Memory allocation and deallocation
- Preventing memory leaks
- Working with input and output memory
- Debugging MEX-files

### **Calling MATLAB from C Code**

**Objective:** Call the MATLAB engine from a C application to evaluate MATLAB

expressions and transfer data between the C application and the MATLAB engine.

- Introduction to the MATLAB engine
- Data flow in MATLAB engine applications
- Calling the MATLAB engine
- Compiling and running MATLAB engine applications

#### עמוד מס' 2

### **Training Center Systematics - Contact information:**

**Phone number**: 03-7660111 Ext: 5 **Email:** training@systematics.co.il

#### **Website:** http://www.systematics.co.il/mathworks

www.systematics.co.il

מוקד שירות: 7660101-03 info@systematics.co.il:**א"ל**: li